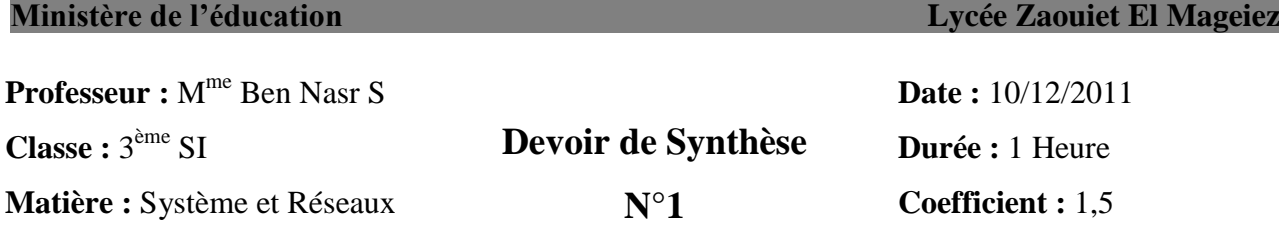

**Nom & Prénom** :………………………….…………………………………………….**N°** :………

## **Exercice 1 :(4 pts)**

**1)** Un utilisateur ouvre son ordinateur, au cours du démarrage deux messages apparaissent. Il n'a rien compris. Essayer de l'expliquer ce qui se passe en indiquant le programme responsable de chaque message.

**a- Message 1** : Clavier non connecté !

 $\mathcal{L}^{(n)}$ ……………………………………………………………………………………………

……………………………………………………………………………………………

**b- Message 2** : pas de système !

…………………………………………………………………………………………… ……………………………………………………………………………………………

**2)** Que faut-il faire pour pouvoir démarrer et exploiter son ordinateur ?

…………………………………………………………………………………………… ……………………………………………………………………………………………

**3)** Compléter le tableau suivant :

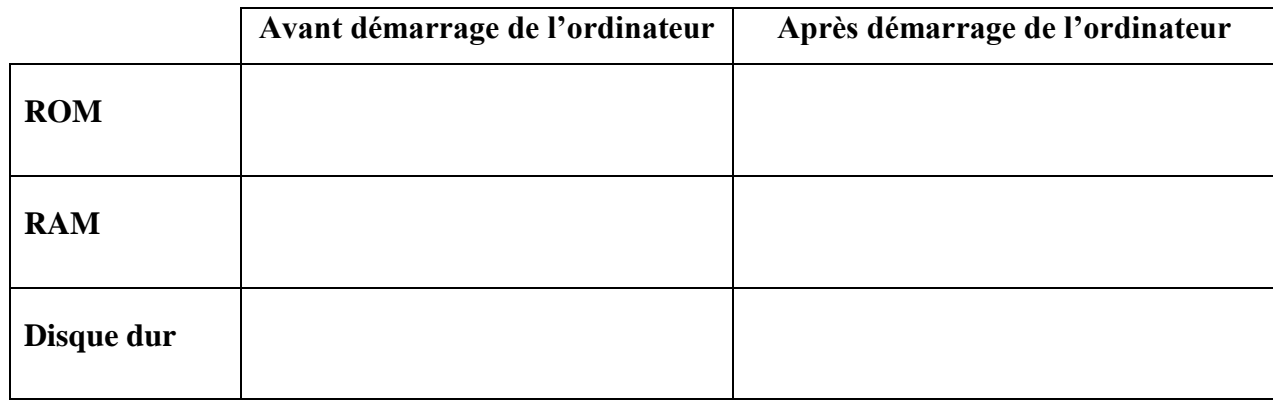

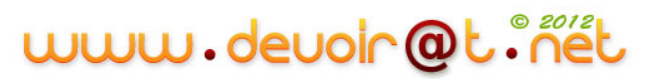

*20*

……

#### **Exercice 2 : (2 pts)**

1) Citer quatre fonctions d'un système d'exploitation

- ………………………………………………………

- ………………………………………………………
- $-$  . In the case of the case of the case of the case of the case of the case of the case of the case of the case of the case of the case of the case of the case of the case of the case of the case of the case of the case
- $-$  . The contract of the contract of the contract of the contract of the contract of the contract of the contract of the contract of the contract of the contract of the contract of the contract of the contract of the con

2) Mettre les termes suivants aux bons endroits :

#### **planificateur - processus - allocateur - mémoire**

Pour gérer les …………………………..(programmes en cours d'exécution ) qui se charge dans la………………………pour être exécuter par le processeur, le système d'exploitation se dispose :

- D'un…………………….qui est responsable de la répartition du temps processeur entre ces derniers.
- D'un…………………….pour déterminer le processus à activer en fonction du contexte.

#### **Exercice 3 : (5 pts)**

**1)** Identifier et expliquer les différents composants d'un disque dur.

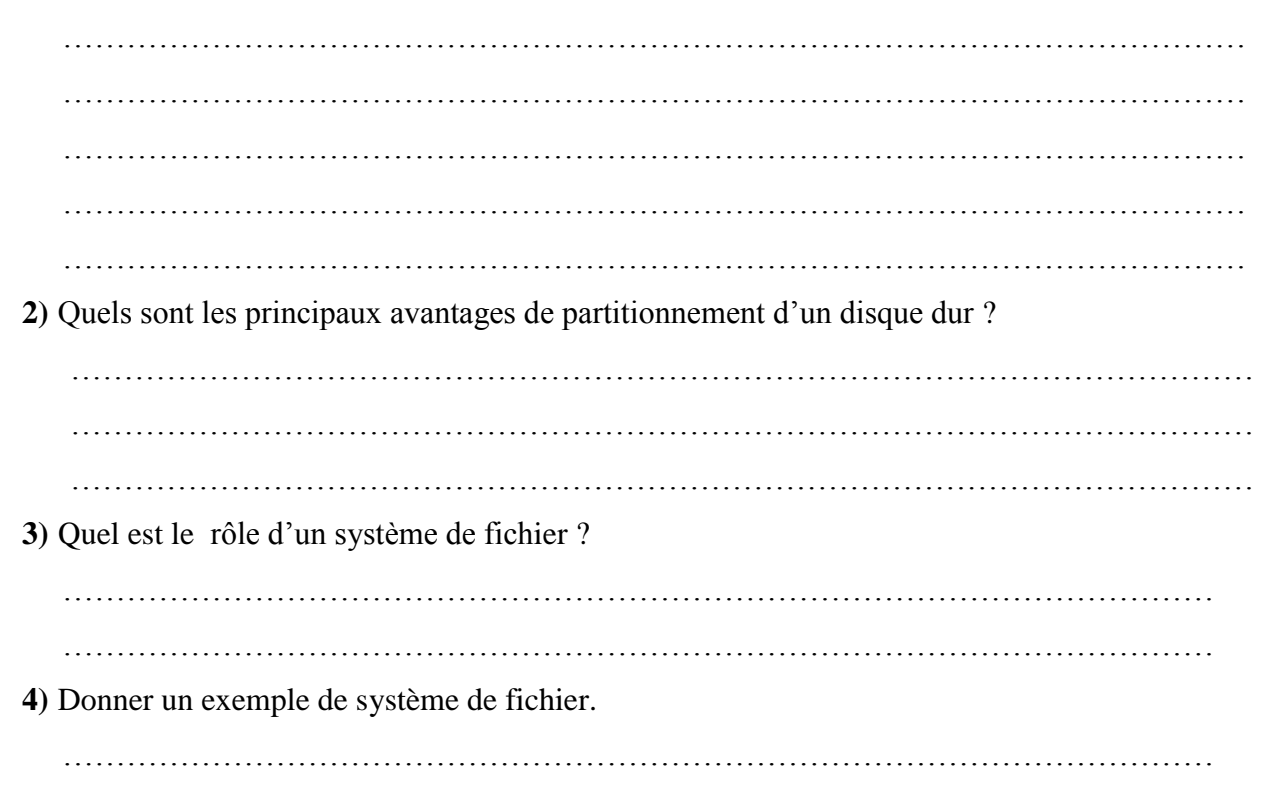

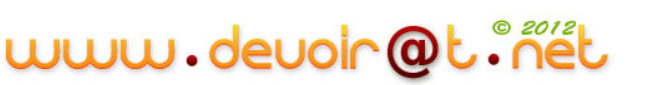

### **Exercice 4 : (4 pts)**

Un utilisateur ouvre plusieurs applications dont la taille totale dépasse la taille de la mémoire physique.

**1)** Quel est le type du système d'exploitation installé sur l'ordinateur de cet utilisateur ? ……………………………………………………………………………………………… ……………………………………………………………………………………………… **2)** Que fait le processeur pour continuer l'exécution de ces applications ? ……………………………………………………………………………………………… ……………………………………………………………………………………………… **3)** Comment se fait le transfert entre la mémoire physique et la nouvelle zone de travail? ……………………………………………………………………………………………… ……………………………………………………………………………………………… **4)** Comment faire pour vider la RAM ? ……………………………………………………………………………………………… …………………………………………………………………………………………….…

### **Exercice 5 : (5 pts)**

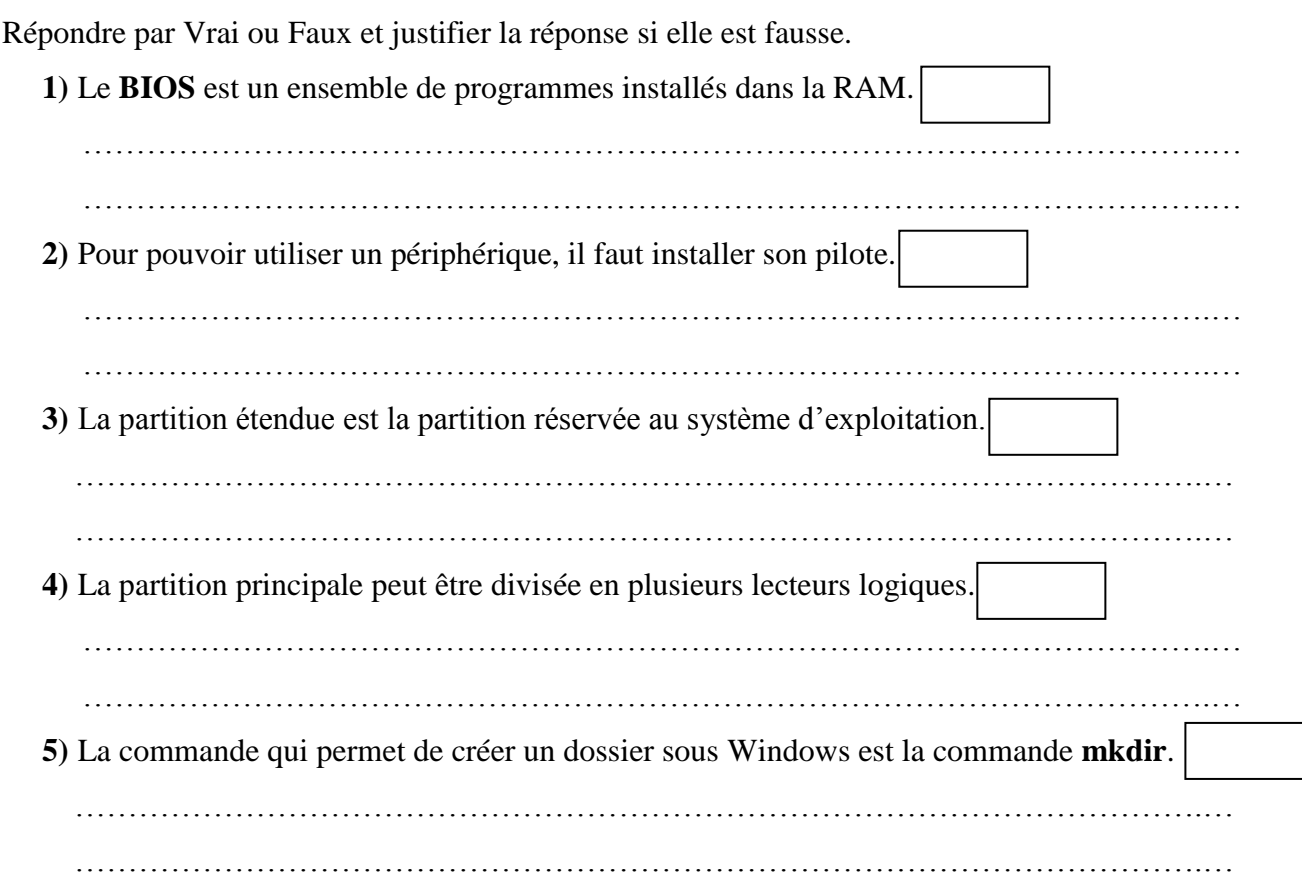

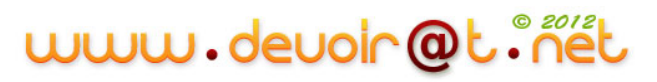

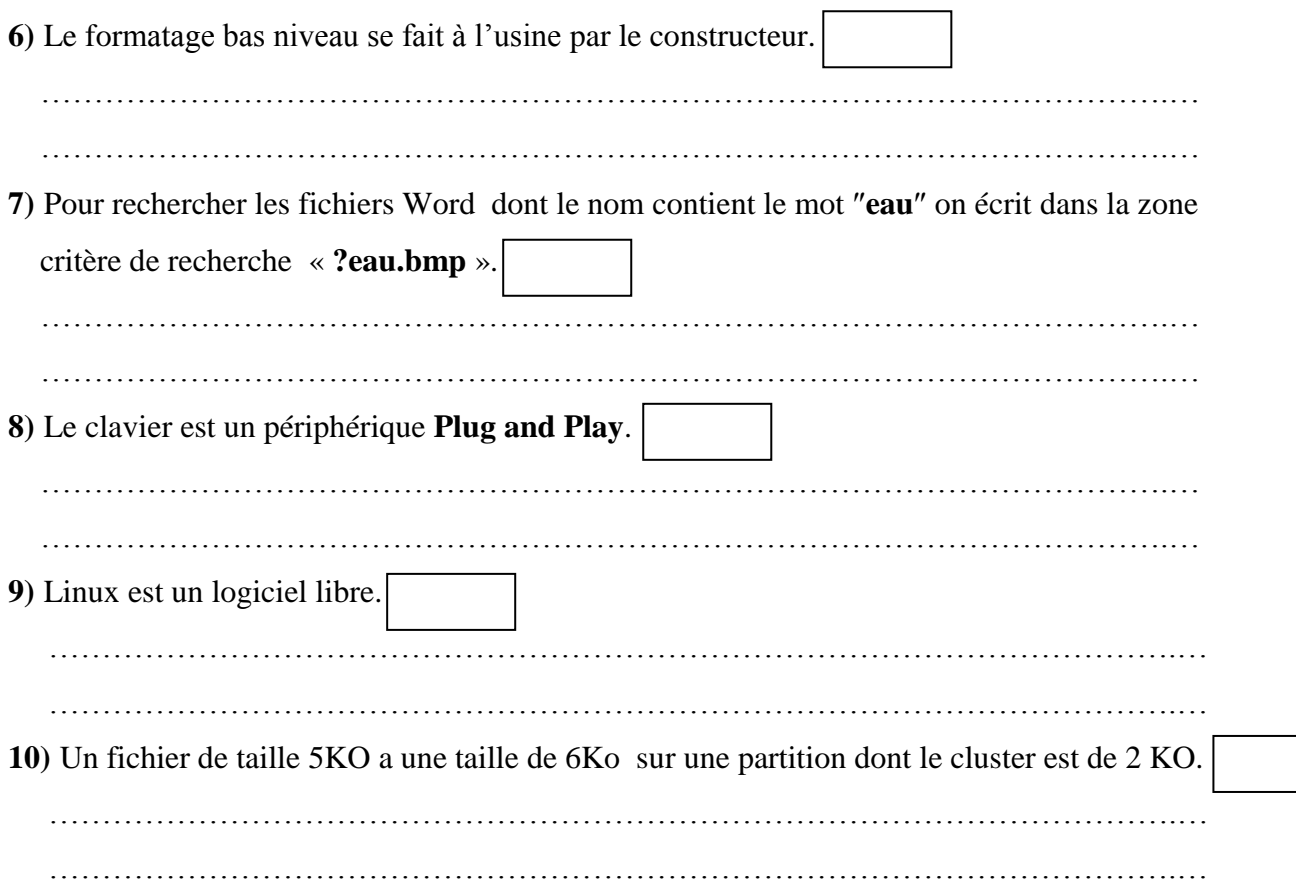

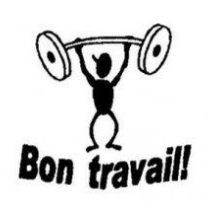

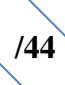

# www.devoir@t.inet